# MOOCchat | Online peer discussion of difficult concepts

Peer discussion in small groups is widely recognised as a key driver of learning in both face-to-face and online learning environments.

MOOCchat sessions facilitate critical thinking and debate in small groups. A good discussion involves thinking reflectively, constructing and deconstructing arguments or ideas and making judgements based on evidence of some kind.

Our research indicates that students who fully participated in MOOCchat achieved an improved understanding of core course concepts.

#### **The tool allows teaching staff to:**

- provide opportunities for focused discussion where students can check  $+$ clarify their thinking;
- quickly analyse chat conversations; and
- assess student engagement during the chat.

#### **For assessment it is possible to:**

- mark individuals' contributions to the group's discussion and/or correct/ incorrrect reponses; and
- provide students with feedback about their ability to participate in critical discourse and to collaborate with others to solve a problem.

#### **Who's doing it**

The MOOCchat project builds on work originating from UC Berkeley's MOOCLab. MOOCchat has been used by ENGG1200 (n≅1000) since 2014 with demonstrated gains in student learning.

#### **Acknowledgments**

The project is supported by Faculty of Engineering, Architecture and Information Technology (EAIT) Teaching and Learning strategic funding.

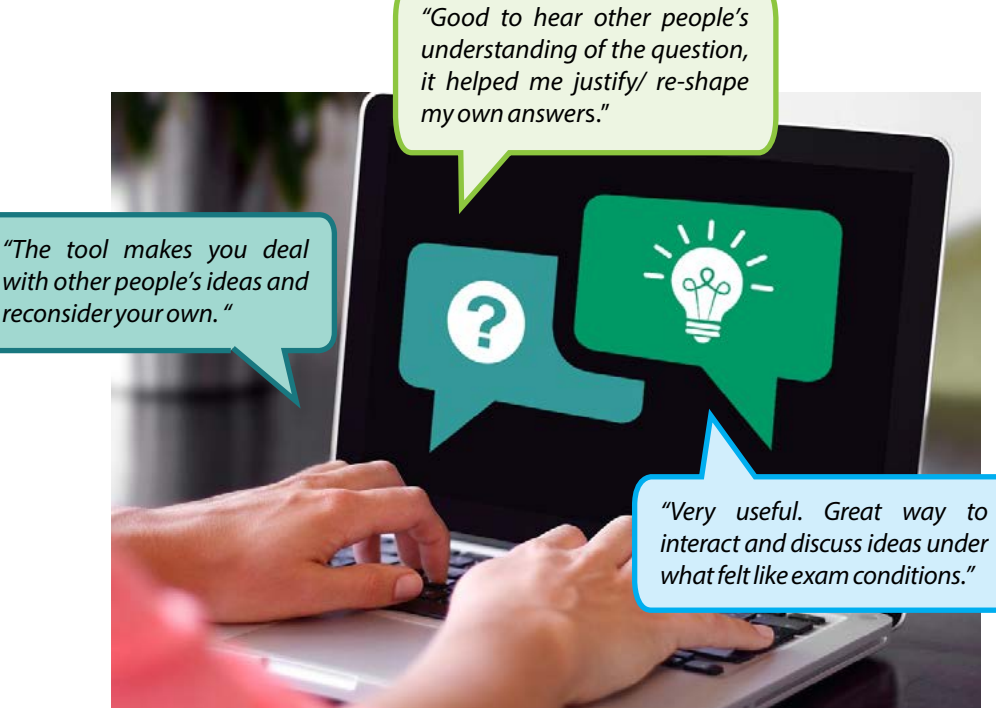

## **Project lead**

A/Prof Carl Reidsema, EAIT Faculty

## **Interested in using MOOCchat?**

#### **Contact us:**

Email: **[elipse@eait.uq.edu.au](mailto:elipse%40eait.uq.edu.au?subject=MOOCchat)** Phone: 07 3346 1301

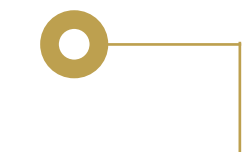

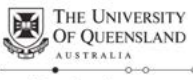

**eLIPSE** Centre for eLearning Innovations and Partnerships in Science and Engineering [www.elipse.uq.edu.au](http:// www.elipse.uq.edu.au)

# How does MOOCchat work?

When students enter MOOCchat they are given a challenging MCQ question designed to deepen their knowledge around a particular concept or learning objective. They are asked to select the correct answer with written reasoning for their response. Then they are allocated to a 3-person textbased chat session where they are able to view each other's responses and discuss their choices in relation to the concepts involved. When the chat session terminates, students are allowed to change their initial response.

Students can choose to end the discussion early

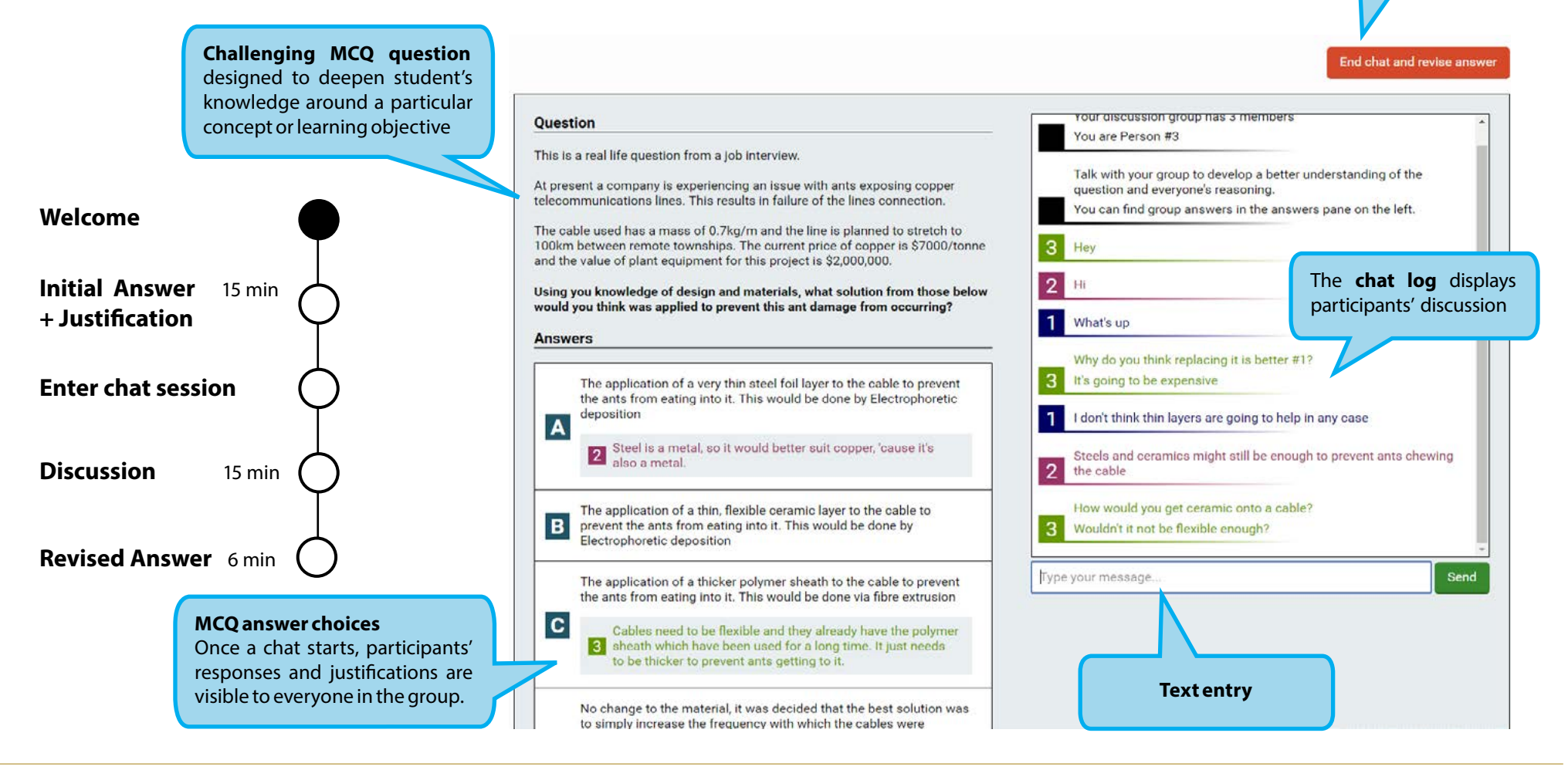

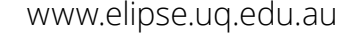

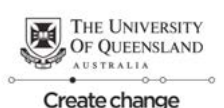